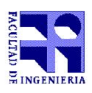

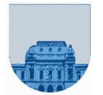

## Examen Computación 1 Julio de 2014

- Duración de esta etapa: 3 Hs.
- No se podrá utilizar ningún tipo de material (apuntes, libro, calculadora, etc). Apague su celular.
- Sólo se contestarán preguntas sobre interpretación de la letra hasta 30 minutos antes de la finalización del mismo.
- Escriba las hojas de un solo lado
- Las partes no legibles del parcial se considerarán no escritas

• En todas las hojas a entregar ponga con letra clara, en el ángulo superior derecho, su nombre, número de cédula de identidad, número de página y cantidad de hojas.

**Problema 1** 11 ptos  $(1,2,2,3,3)$ 

- a) Calcule la expresión decimal del siguiente número binario puro: 1101
- b) Calcule la expresión en hexadecimal del siguiente número binario puro: 111010101010101
- c) Represente en complemento a 2 con 5 bits, del número 7
- d) Determine la expresión decimal que representa la tira 0 10000010 10110000000000000000000 en punto flotante simple precisión
- e) Determine la representación en el sistema de punto flotante simple precisión de 2,5

Nota: Justificar todas las respuestas.

**Problema 2** 25 ptos  $(12,13)$ 

a) Escriba una función iterativa en Matlab llamada MaxMatDispIter que dada una matriz dispersa (en formato elemental) con todos los coeficientes NO negativos, devuelva el mayor coeficiente que esté en una posición par. Una posición de una matriz es par cuando la suma de los índices (fila y columna) es un número par.

b) Escriba una función recursiva en Matlab llamada MaxMatDispRec que dada una matriz dispersa (en formato elemental) con todos los coeficientes NO negativos, devuelva el mayor coeficiente que esté en una posición par. Una posición de una matriz es par cuando la suma de los índices (fila y columna) es un número par.

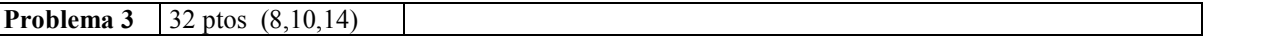

a) Escriba una función recursiva en Matlab llamada SumaVector que devuelva la suma de todos los elementos de un vector dado *v*.

b) Escriba una función recursiva en Matlab llamada SeparaVector que devuelva dos vectores a partir de un vector dado *v*. El primer vector devuelto incluye todos los elementos pares del vector *v* de entrada y en el mismo orden en que aparecen en *v*. El segundo vector devuelto se compondrá de todos los elementos impares, en el mismo orden en que aparecen en *v*.

c) Escriba una función recursiva en Matlab llamada IntercalarOrdenado que a partir de un vector ordenado de pares llamado *pares* y un vector ordenado de impares llamado *impares* devuelva un vector con todos los elementos ordenados.

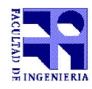

COMPUTACIÓN 1 Instituto de Computación

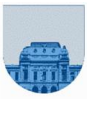

**Problema 4** 32 ptos  $(16,16)$ 

a) Implemente una función iterativa en Matlab llamada SecEnComun que dados dos vectores *v* y *w* que contienen números permita determinar si existe alguna secuencia de al menos dos números que esté incluida en ambos vectores.

Ejemplos:

```
>> salida= SecEnComun ([], [])
salida = 0>> salida= SecEnComun ([2 -1 0 2 1 -1 7], [0 2])
salida = 1
>> salida= SecEnComun ([2 -1 0 2 1 -1 7], [0 1])
salida = 0
```
b) Implemente una función iterativa en Matlab llamada SecsEnComun que dados dos vectores *v* y *w* que contienen números permita determinar todas las posiciones de comienzo (en el primer vector) de todas las secuencia de al menos dos números que estén incluida en ambos vectores.

## Ejemplos:

```
>> salida= SecsEnComun ([], [])
salida = []
>> salida= SecsEnComun ([2 -1 0 2 1 -1 7], [0 2])
salida = [3]>> salida= SecsEnComun ([2 -1 0 2 1 -1 7], [1 2 -1 0 2 1 -1 7])
salida = [1, 2, 3, 4, 5, 6]
```